## **How to Find PIDS Stop**

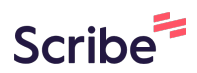

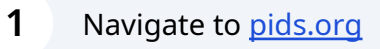

## **2** Click "Login" (Please skip to Step 4 if already signed into your account)

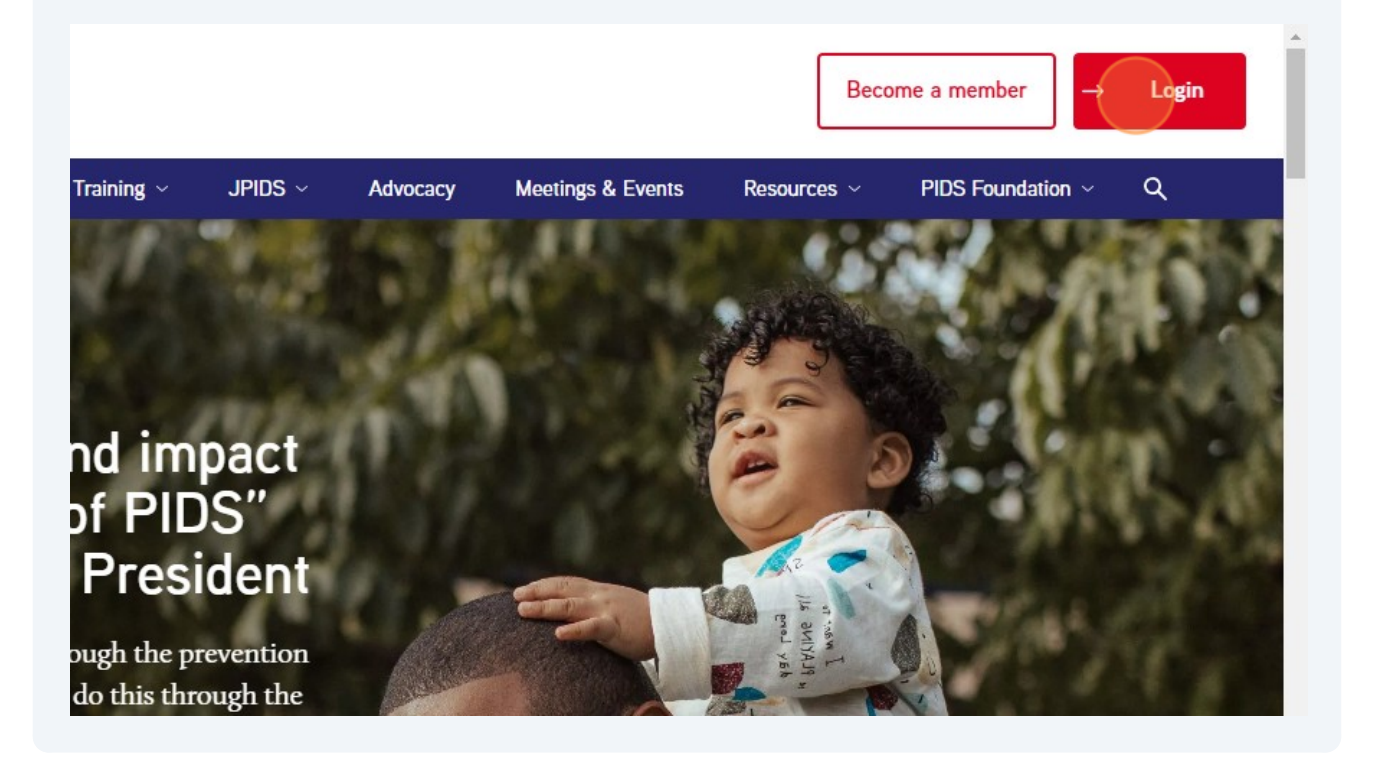

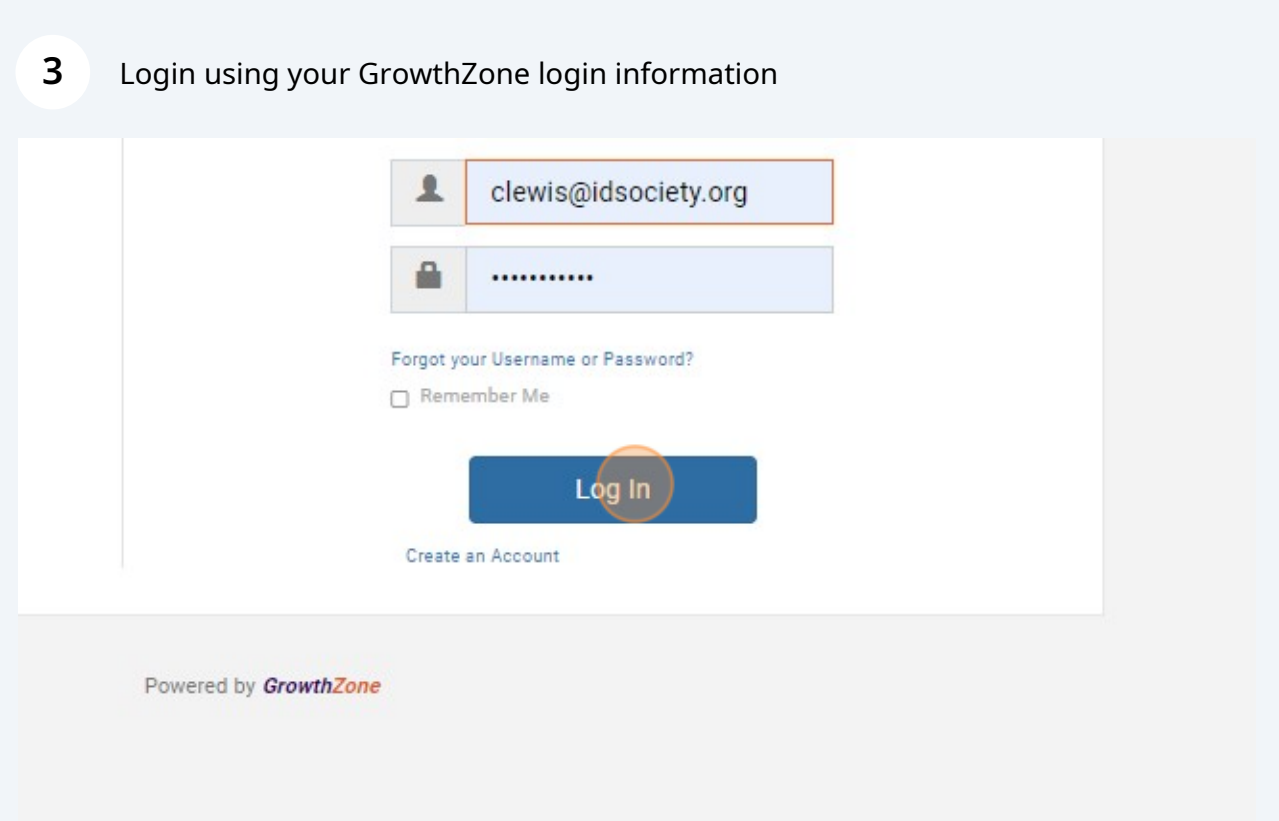

## **4** Click "My PIDS Account" $\bigotimes$  Hey Chrissy!  $\vee$ My PIDS Account Training  $\vee$ JPIDS  $\sim$ **PIDS Found** Advocacy Meetings & Events Resources ~ Education Platform **JPIDS** Logout nd impact<br>pf PIDS" President ough the prevention do this through the

## **5** Click "PIDS Stop"

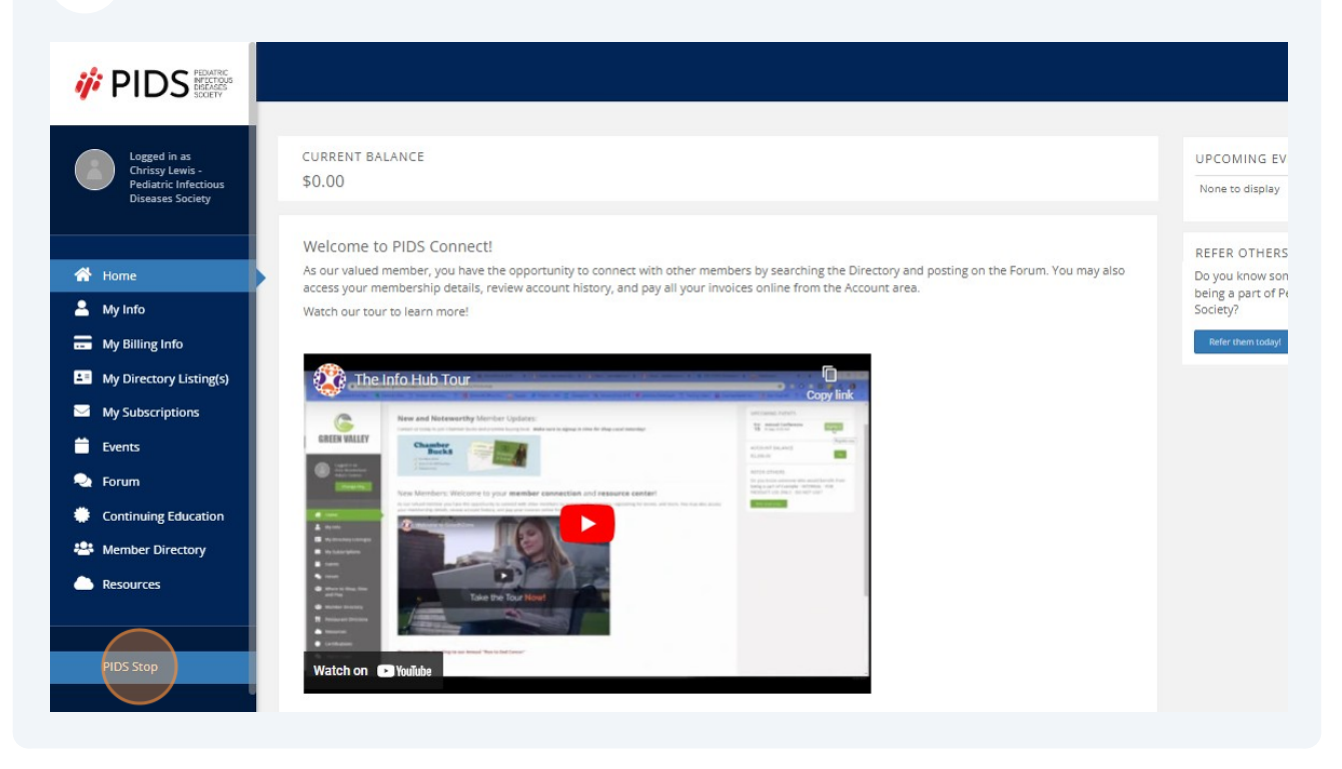